### **W7 Projekt im Zusammenhang Gästebuch**

EWS-7.1

**W**

**Aufgabe**: Web-Seite mit einem kleinen Gästebuch; fordert Web-Surfer auf, etwas einzutragen; speichert die Einträge und zeigt alle an, die bisher gemacht wurden.

### **Plan für Interaktionen**:

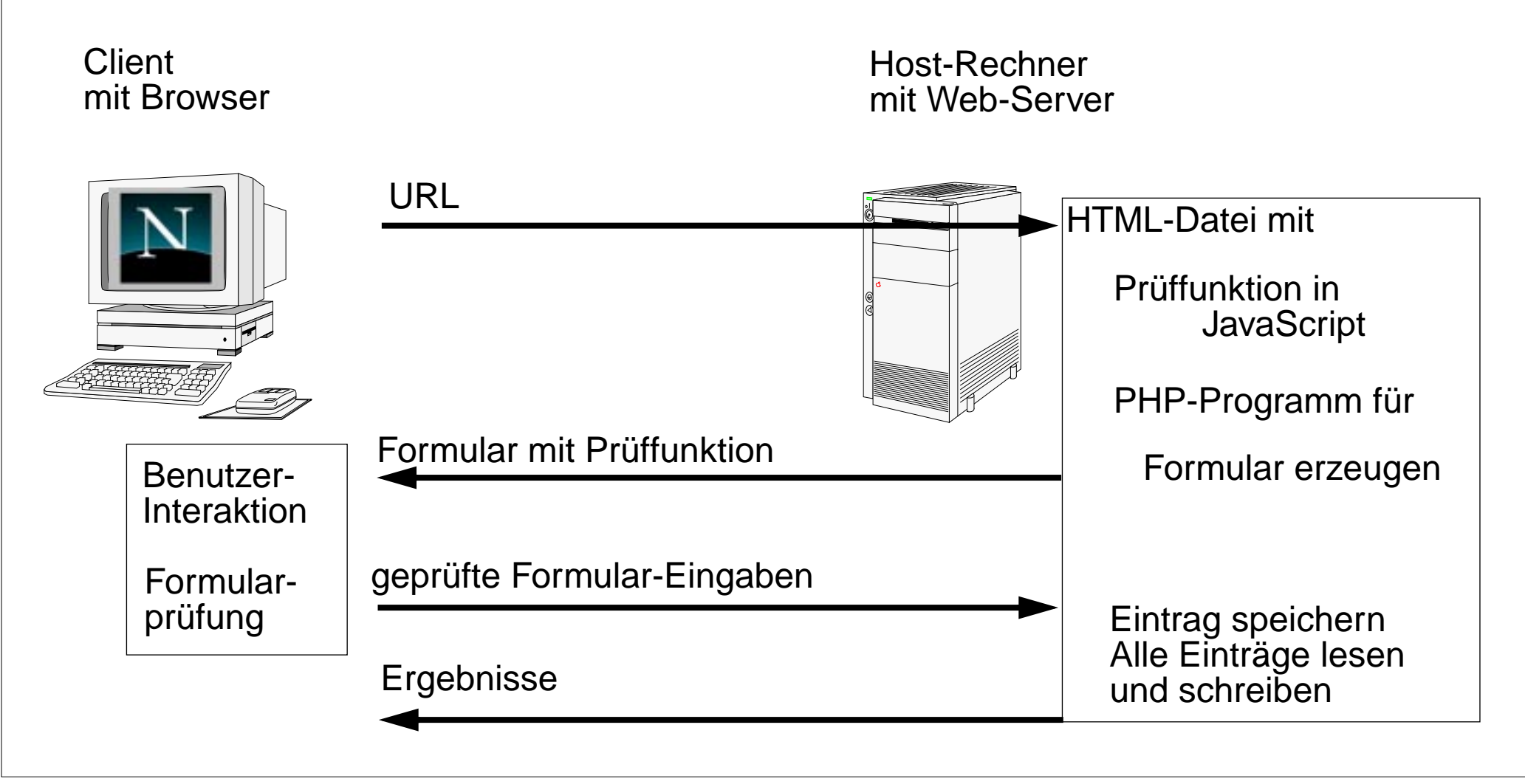

2004 bei Prof. Dr. Uwe Kastens © 2004 bei Prof. Dr. Uwe Kastens  $\odot$ 

**W**

## **Planung der beiden Phasen**

#### **Phase 1:**

- 1a. HTML-**Formular** zum Eintragen
- 1b. **Prüfen**, ob etwas eingetragen wurde; sonst nur Einträge ansehen; in JavaScript

#### **Phase 2:**

statt des Formulars wird angezeigt:

- 2a. Falls ein Eintrag gemacht wurde, **Eintrag an Datei anfügen**; Dank als HTML-Zeile
- 2b. HTML-Überschrift für Einträge; **alle Einträge** aus der Datei lesen und **anzeigen**

Phasen 1 und 2 als**Zweige im PHP-Programm** Willkommen zu meinem Gästebuch! Hier kannst Du etwas eintragen:

Löschen||Abschicken

Willkommen zu meinem Gästebuch!

Danke für Deinen Eintrag!

Das wurde bisher eingetragen:

....

....

# **Realisierung der Phase 1 (Formular)**

**W**

EWS-7.3

### **1. HTML-Datei mit Formular entwickeln:**

```
<html><head><title>Mein Gästebuch</title>
</head><br/>body>
  <h1>Willkommen zu meinem Gästebuch!</h1>
  <h2>Hier kannst du etwas eintragen:</h2>
  <form name="gastForm" action="gaestebuch.html" method="POST">
  <textarea name="eintrag" cols="48" rows="8"></textarea><br>
  <input type="reset" name="reset" value="Löschen">
  <input type="submit" name="submit" value="Abschicken">
</form>
```
**</body></html>**

**2. Layout pr verbessern Style Sheet** 

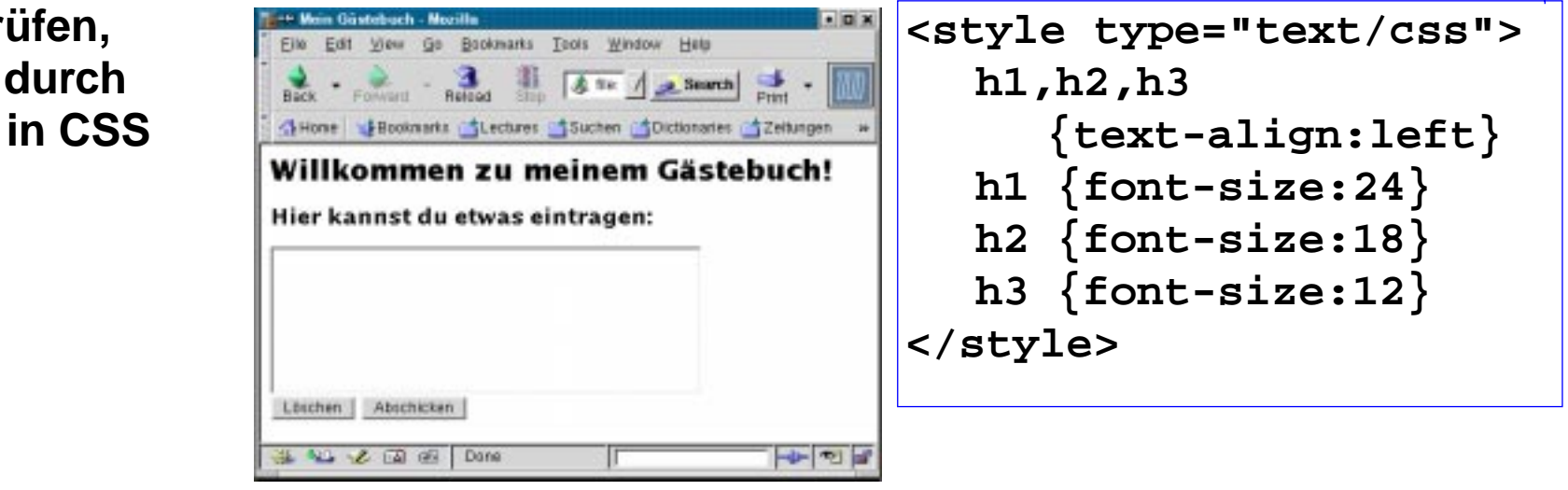

# **Realisierung der Phase 1 (Formular-Prüfung)**

**W**

EWS-7.4

**1. Formular-Prüfung einfügen:**

```
<html><head><title>Mein Gästebuch</title>
  <script type="text/javascript">
     function check () {
        if (document.gastForm.eintrag.value.length < 1)
          { return confirm ("Willst Du nichts eintragen?"); }
       return true;
     }
  </script>
</head><body>
  <h1>Willkommen zu meinem Gästebuch!</h1>
  <h2>Hier kannst du etwas eintragen:</h2>
  <form name="gastForm" action="gaestebuch.html" method="POST">
     <textarea name="eintrag" cols="48" rows="8"></textarea><br>
     <input type="reset" name="reset" value="Löschen">
     <input type="submit" name="submit" value="Abschicken"
          onclick="return check();">
  </form>
</body></html>
                                                               CSS
```
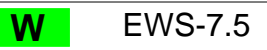

## **Testen der Phase 1**

### **Alle Fälle der Bedienung des Formulars prüfen**:

- 1. normal: eintragen und abschicken,
- 2. löschen,
- 3. nichts eintragen, abschicken, bestätigen,
- 4. nichts eintragen, abschicken, nicht bestätigen.

ggf. Fehler suchen, korrigieren und nochmal testen

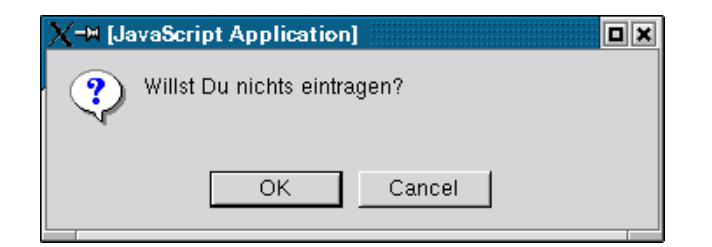

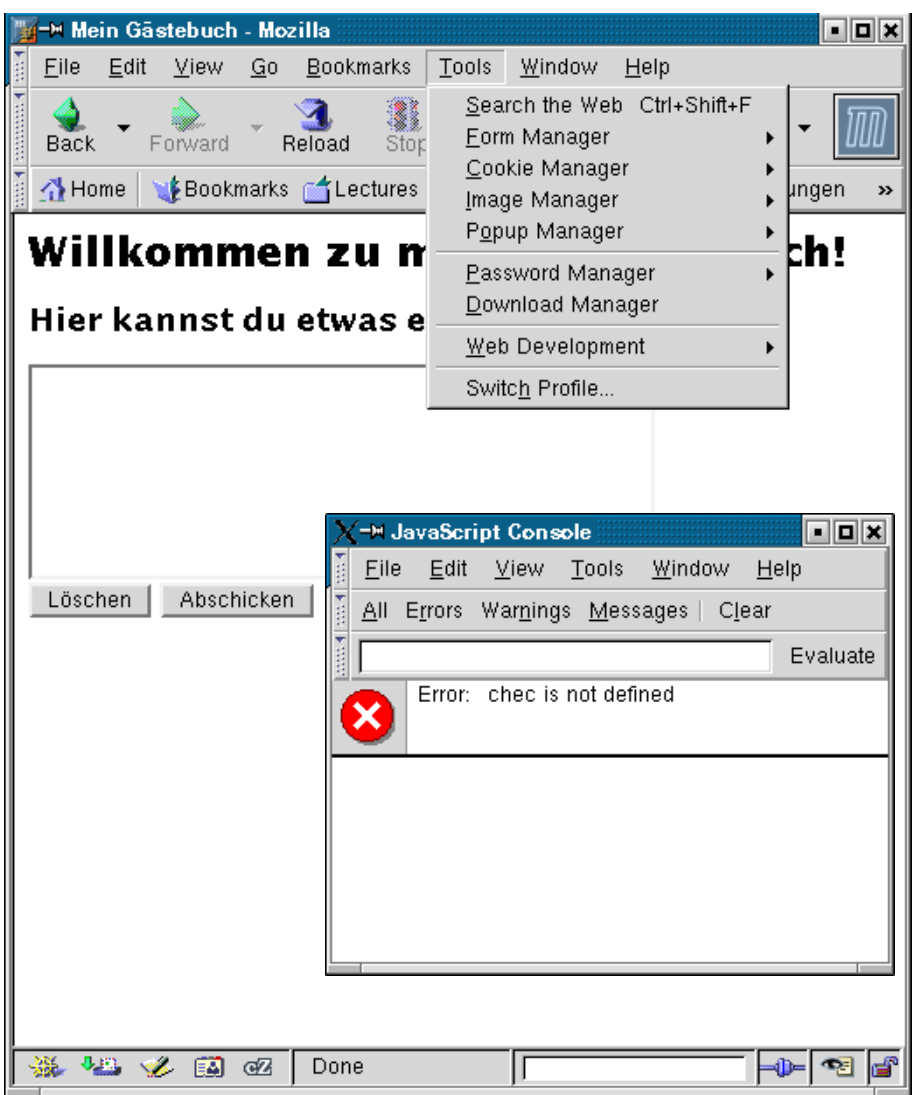

#### **Herstellen der Standardstruktur W** EWS-7.6 **PHP-Programm mit 2 Zweigen: <html><head><title>Mein Gästebuch</title>** </head><body> **<h1>Willkommen zu meinem Gästebuch!</h1> <?php if (!isset(\$\_REQUEST["submit"])) { echo <<< EINTRAG<h2>Hier kannst du etwas eintragen:</h2> <form name="gastForm" action="gaestebuch.php" method="POST"> <textarea name="eintrag" cols="48" rows="8"></textarea><br> <input type="reset" name="reset" value="Löschen"> <input type="submit" name="submit" value="Abschicken" onclick="return check();"> </form> EINTRAG; } else { // Phase 2 } ?></body></html> CSScheck**

**W**

## **Realisieren der Phase 2 (Gästebuch)**

Eintrag wird nur gespeichert, wenn etwas eingetragen wurde.

Datei öffnen, lesen und ausgeben.

**Phase 2**

(Schema 4.29)

```
if (strlen($_REQUEST["eintrag"]) >= 1) {
  $fp = fopen("gaestebuch.txt","a");
  fputs($fp, "<p>" . $_REQUEST["eintrag"] .
             "</p>\n");
  fclose($fp);
  echo "<h2>Danke für deinen Eintrag</h2>";
}
echo "<h3>Das wurde bisher eingetragen:</h3>";
$gb = fopen("gaestebuch.txt","r");
while (!feof($gb)) {
  $eintr = fgets($gb, 4096);
  echo $eintr;
}
fclose($gb);
```
2007 bei Prof. Dr. Uwe Kastens © 2007 bei Prof. Dr. Uwe Kastens

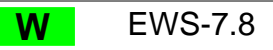

### **Testen der Phase 2**

### **Alle Fälle prüfen:**

- 1. normaler Eintrag in leere Datei
- 2. normaler Eintrag in nicht-leere Datei
- 3. kein Eintrag und Datei ist leer
- 4. kein Eintrag und Datei ist nicht leer
- 5. Datei existiert nicht

ggf. **Fehler finden**, korrigieren und nochmal testen

Wenn alles funktioniert, eine **andere Person** erproben lassen.

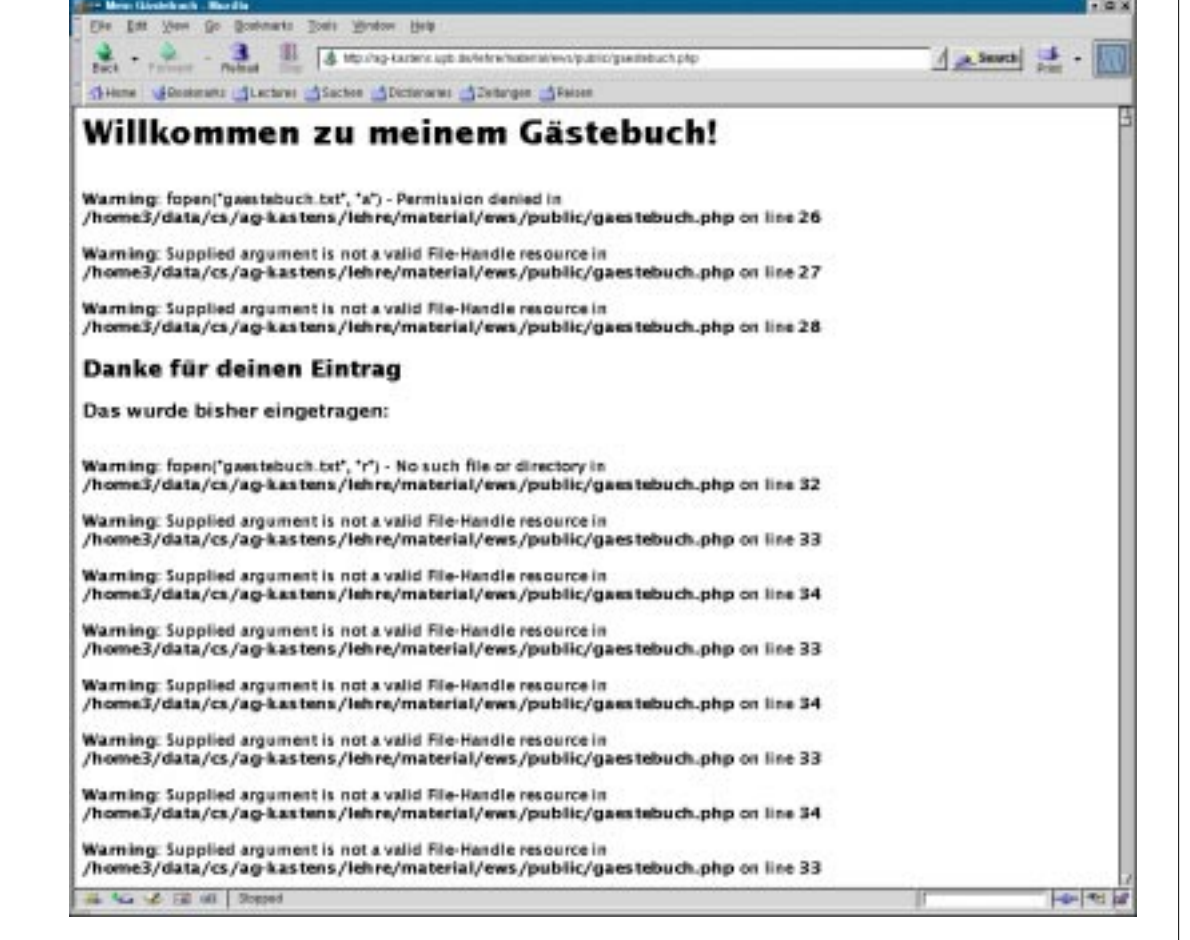

```
if (!file_exists("gaestebuch.txt")) {
  echo "<h3>Das Gästebuch ist leider leer!</h3>";
  echo "</body></html>";
  exit;
}
                                                            in derMitte vonPhase 2einfügen
```

```
W EWS-7.9
```
### **Alle Programmteile zusammen**

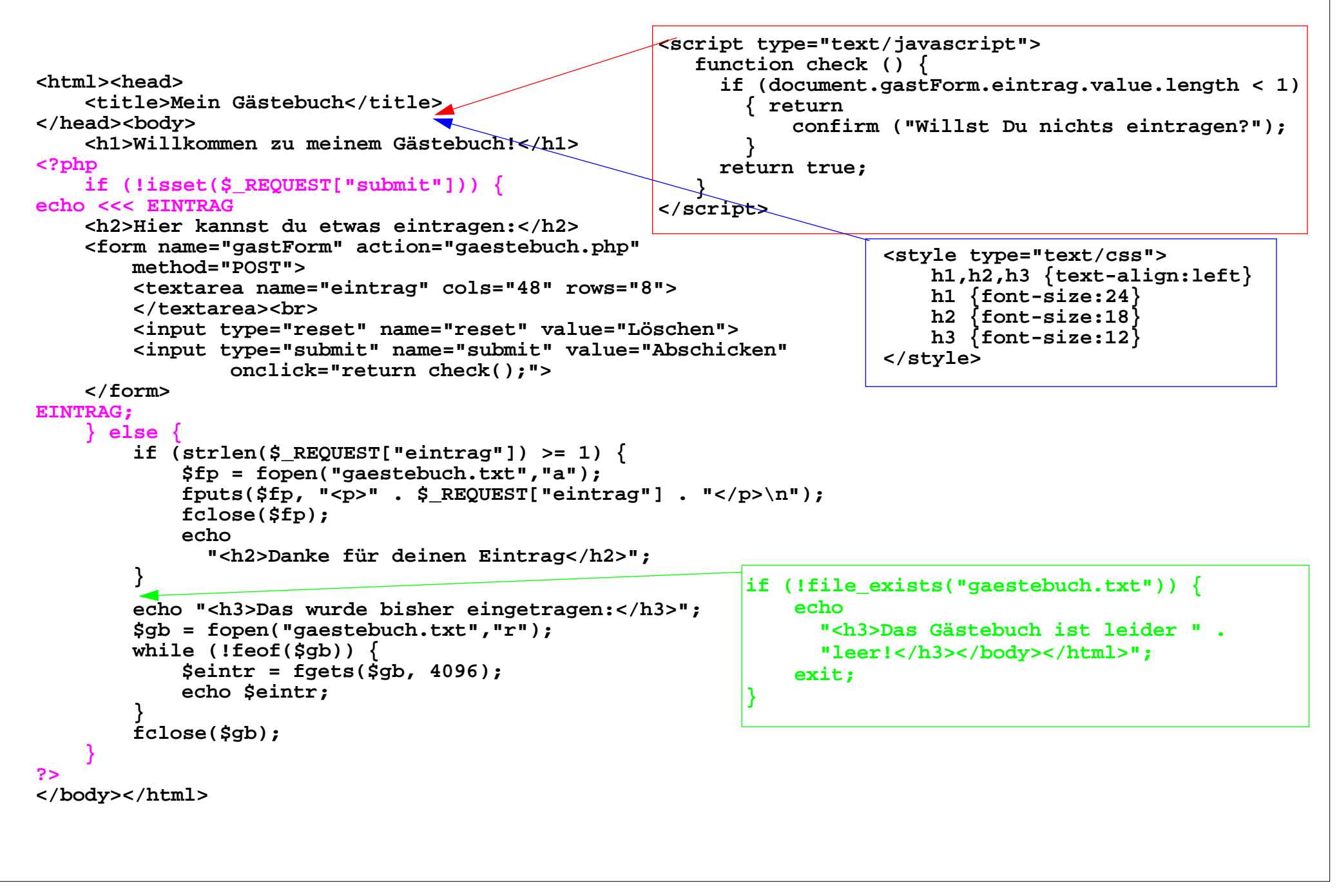